# 高速インスタンスセグメンテーションを用いた 投影による選択的色操作の提案

小石原 潦\*1 天野 敏之\*2 渡辺 義浩\*1

**Abstract –** 近年,投影型の拡張現実において,運動物体に対する色操作手法が提案されている.しか し,同手法で要請される処理時間が短いため,物体認識処理を加えることが困難であった. これに対し, シ チュエーションを限定することでニューラルネットワークのモデルを軽量化し,インスタンスセグメンテー ションを高速化する手法が開発された.本稿では,同手法を組み込むことで特定領域の選択的色操作を提案 する.実験では,動的環境下において特定領域を抽出し,その領域に応じた補正画像を投影することで,選 択的色操作が可能であることを実証した.

**Keywords :** インスタンスセグメンテーション,高速ビジョン,投影型拡張現実,プロジェクタ・カメ ラ,高速プロジェクタ

#### **1** はじめに

近年,プロジェクタ・カメラによって実世界を拡張 する様々な研究が提案されている [1].特に本稿では, 動的に変化する実世界と仮想的な視覚情報を,人間の 知覚レベルで完全に融合させるダイナミックプロジェ クションマッピングに着目する.同事例では,映像の 投影位置と対象の位置が一致せず,投影ずれが知覚さ れることが問題となっている.このようなずれを知覚 されないためには,画像取得から映像投影までの処理 を約 6ms 以内に収める必要がある [2].

ダイナミックプロジェクションマッピングには,レ イトレーシングを用いて高い現実感を再現する手法 [3] や、顔追跡を用いたバーチャルメイクアップ [4] など がある.本稿では,その中でも投影によって運動する 現実物体に対して色操作を行う手法に着目する.

同技術では,補正画像を生成する際に対象物体の白 色照明下画像が必要となる. 同画像を得るために,天 野らは色操作されたシーンを撮像した画像から,白色 照明下画像を推定する手法を提案した [5]. この他に も、高速化に向けて、約 1000fps で投影可能な高速プ ロジェクタと高速カメラから成る動的環境下のための 色操作手法も提案されている [6].さらに同事例では, 高速プロジェクタによる瞬間的な白色投影を補正画像 の投影パターンに埋め込んで同期撮像を行うことで, 推定を用いずに直接白色照明下画像を取得している. しかし,これらの手法は投影範囲全体を一様に色操作 するため,対象ごとの選択的な操作が難しかった.

そこで,動的環境下における対象物体の選択的色操 作を行う手法を考える. このような色操作によって,

対象ごとに色操作の内容を変えることができる. 本手 法は,対象領域のみの色操作やラベル投影による視線 誘導や UI 応用,靴やバッグなど特定のアイテムのみの 色操作によるファッション分野への応用が期待できる.

選択的色操作を実現するためには,入力画像に対し ピクセル単位で物体のカテゴリを識別するインスタン スセグメンテーションが有効である。しかし、既存の インスタンスセグメンテーションは速度が最大で 45fps であり [7],これまでに述べた動的環境下における投影 遅延の要請を満たすことが困難である。これに対し, 我々はシチュエーションを限定した専門モデルを作成 することで軽量化し,インスタンスセグメンテーショ ンを高速化する手法を提案した [8].

そこで本稿では,高速インスタンスセグメンテー ション手法を用いて,投影による選択的色操作を提案 する.具体的には,対象物体の特定領域をインスタン スセグメンテーションを用いて抽出し,その領域に応 じた補正画像を投影することで選択的色操作を行う. また,インスタンスセグメンテーションを Python で なく C++で実装することで、より高速化できること を確認する.さらに,本手法を 2 つの実験で検証し, 選択的色操作の有効性を示す.

#### **2** 関連研究

### **2.1** インスタンスセグメンテーション

He らは, Convolutional Neural Network (CNN) を 用いた物体検出手法にセグメンテーション用のブラン チを加えることで,インスタンスセグメンテーション を実現した [9]. しかし、本手法は候補領域を抽出す るネットワークと,分類・セグメンテーションを行う ネットワークが分離した Two-stage 型であり、処理量

<sup>\*1</sup>東京工業大学

 $*$ <sup>2</sup>和歌山大学

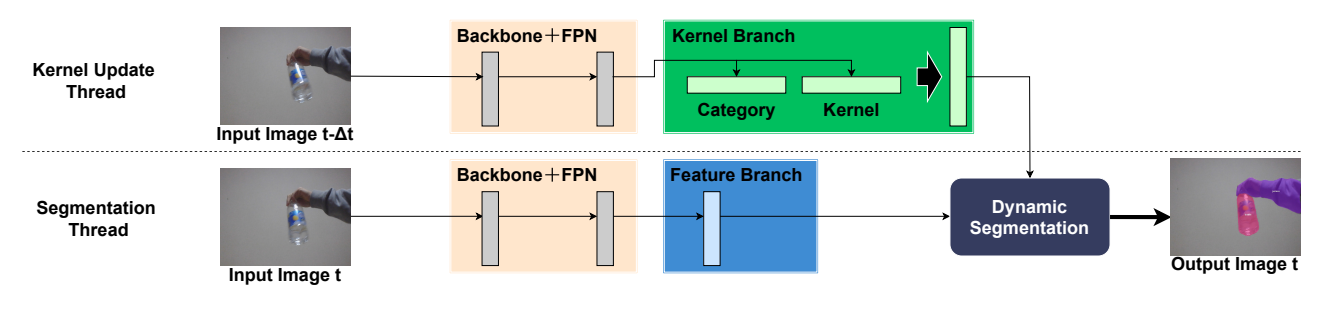

図 1 高速インスタンスセグメンテーション手法 [8] Fig. 1 Fast instance segmentation [8]

が大きいため,速度が約 6fps と低速であった.

そこで,Daniel らはインスタンスセグメンテーショ ンを Prototype と呼ばれる,インスタンスに依存しな い特徴量マップの線形和で実現することで,候補領域 抽出のステージを排除した Single-stage 型を実現した [10].これにより,30fps の実行速度を実現した.しか し,従来の手法に比べて精度が低い欠点がある.

これに対し,Wang らは前述の手法と同程度の速度 を保ちつつ,精度を向上させる手法として, SOLOv2 を提案した [7]. この手法では、バックボーンネット ワークから得られた特徴量マップを 2 つのブランチに 分ける.1 つ目のカーネルブランチでは,得られた特 徴量マップの各層をグリッド分割し,グリッドごとに 物体のカテゴリとマスク抽出のためのカーネルを出力 する.もう一方の特徴量ブランチでは,得られた特徴 量マップをマスク特徴量に変換する.このようにイン スタンスセグメンテーションの最終的なマスク出力を, グリッドベースのカーネルを用いて検出することで, 45fps 程度の速度を達成しつつ,精度を向上させた.し かし,投影型拡張現実に適用するには,さらなる高速 化が必要である.

そこで我々は,選択的色操作を始めとした応用展開 の多くでは、認識を必要とする対象のカテゴリ数が少 なく,対象同士が密集していないこと利用して,さら なる高速化を行った [8]. 具体的には, SOLOv2 をも とに図1のような、限定的なシチュエーションのみに 対応する専門モデルを作成することでインスタンスセ グメンテーションの処理量を削減した.我々は同手法 を用いて,約 300fps でインスタンスセグメンテーショ ンを実行できることを示し,投影型拡張現実への応用 可能性を示した.

# **2.2** プロジェクタ・カメラを用いた投影型色操作 に関する研究

Akiyama らは,動的に変化する環境光下で白色照 明下画像を推定することで色を自由に操作できる手法 を提案した [11].しかし,高速化を目的とした手法で はなく,使用した推定手法やプロジェクタが低速だっ たため,対象が運動したときに,対象と補正画像の間 で投影ずれが生じる問題があった.

これに対し,柳澤らは,高速プロジェクタに白色画 像を埋め込み, 適切なタイミングで撮像することで, 推定することなく白色照明下画像を取得する手法を提 案した [6]. これにより彼らは、高速なプロジェクタ・ カメラを用いて,動的に変化する環境下で対象物体の 色を操作できる手法を実現した.また彼らは,赤外域 での高速な深度計測を組み込んだシステムへの拡張と, 深度情報を用いた色操作手法も提案した [12]. しかし, これらの手法は投影範囲全体を一様に色操作するため, 対象ごとの選択的な操作が難しかった.

# **3** 高速インスタンスセグメンテーションを用いた 投影による選択的色操作

#### **3.1** 概要

本節では,図 1 で示した高速インスタンスセグメン テーション手法を用いた投影による選択的色操作手法 を提案する.図 2 に本手法の概要を示す.

まず、色操作を行う対象に対し、プロジェクタ・カ メラを用いて白色照明下の入力画像 *I* を取得する.撮 像は可視光プロジェクタ・カメラ間で同期をとり、白 色投影のタイミングで行うことで同画像を得ることが できる [6].その後,入力画像 *I* に対し,高速インス タンスセグメンテーション手法 [8] を適用する. 本手 法を適用することで,検出した *N* 個のインスタンス 領域を示す *N* 枚の抽出画像 *S* = (*S*1*, S*2*, ..., S<sup>N</sup>* ) と, 各インスタンスのカテゴリ *C* = (*c*1*, c*2*, ..., c<sup>N</sup>* ) を得る ことができる.次に各抽出画像 *S<sup>n</sup>* の画素値を用いて, 補正画像 *P<sup>n</sup>* を生成する.この処理はインスタンス毎 のカテゴリに応じて行われる.次に,生成された *N* 個 の補正画像を合成し投影画像 P を作成する. 最後に 同画像をプロジェクタへ転送し,対象に投影すること で選択的色操作を完了する.以下に,各ステップの詳 細を述べる.

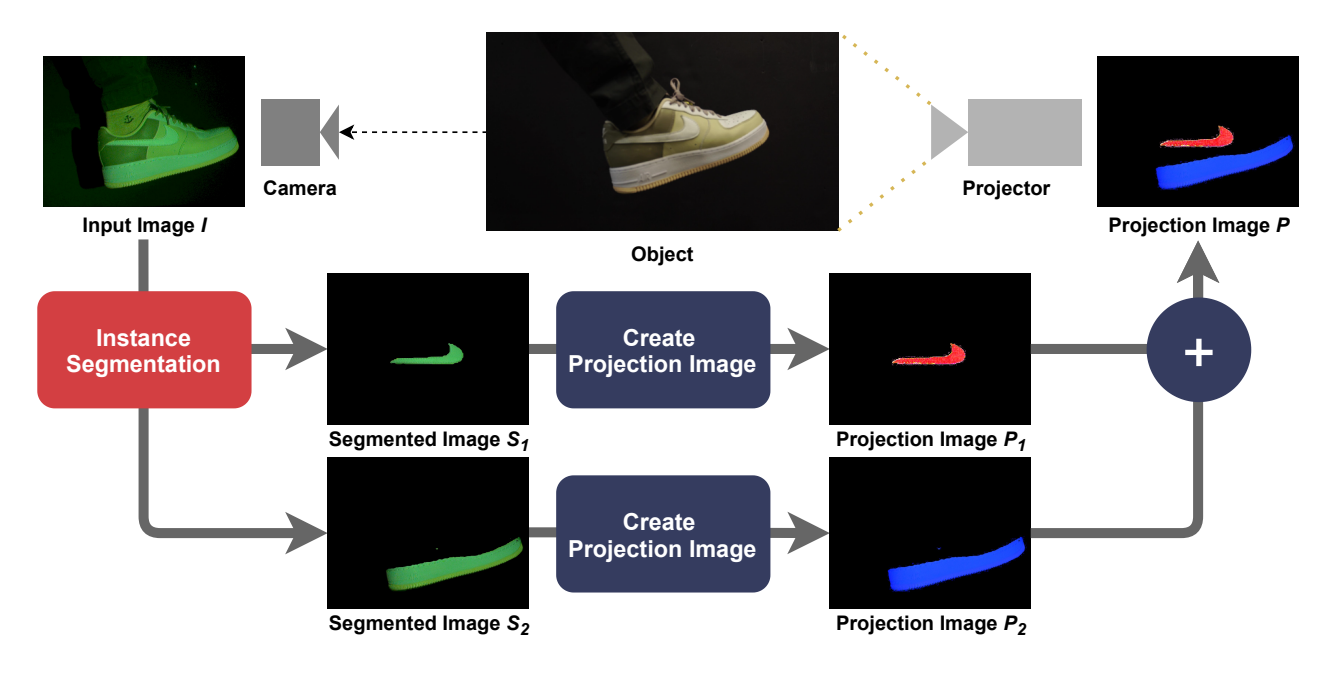

図 2 投影による選択的色操作の概要.図は検出インスタンス数が 2 の場合を示す. Fig. 2 Overview of selective color manipulation. Figure shows the two instances example.

## **3.2** インスタンスセグメンテーションを用いた 抽出画像の取得

本ステップでは,得られた白色照明下の入力画像*I* に 対して、図1で示した高速インスタンスセグメンテー ション手法を適用して,投影したい領域のみを抽出し た画像を得る.本ステップは入力画像 *I* からインスタ ンス領域を抽出した抽出画像 *S* と,各インスタンスの カテゴリ名を保持したカテゴリ *C* を出力する.このと き,検出したインスタンスが *N* 個の場合,抽出画像は  $S = (S_1, S_2, ..., S_N)$ , カテゴリは  $C = (c_1, c_2, ..., c_N)$ と表せる.ここで,抽出画像 *S<sup>n</sup>* において,インスタ ンス領域は入力画像 *I* の画素値,その他の領域は黒の 画素値を持つ.また,抽出画像上にインスタンス *n* の カテゴリ名を重畳描画したものを *S<sup>n</sup>* として利用する こともできる.

#### **3.3** 補正画像と投影画像の生成

本手法は検出したインスタンス毎に色操作内容を選 択することができる.そのため補正画像は,インスタ ンス毎に生成する.インスタンス *n* に対する補正画像 *P<sup>n</sup>* は,抽出画像 *S<sup>n</sup>* を作成した後,柳澤らの手法 [12] をもとに以下のように生成する.

$$
K = \frac{I}{W} \tag{1}
$$

$$
P_n = V^{-1}(K^{(-1)}f_n(S_n) - E)
$$
 (2)

*W* は白色照明下画像の撮像のための瞬間的な白色 投影,*K* は投影対象の反射率,*E* は環境光,*V* はカ メラとプロジェクタ間応答の線形変換,*fn*(*Sn*) はイ ンスタンス *n* の色操作の目標画像を示す.ここで生成

した補正画像を投影することで,インスタンス *n* の領 域に対して *f<sup>n</sup>* で決定した色操作を行うことができる. また,実験では *V, E* はあらかじめキャリブレーショ ンを行なって取得し,インスタンス *n* の領域外に対す る環境光は 0 として計算した.

次に,複数の領域を同時に色操作を行うために,各 補正画像を以下のように合成し,投影画像 *P* を生成 する.

$$
P = \sum_{n=1}^{N} P_n \tag{3}
$$

同処理は、各インスタンス領域が重複していないこと を前提としている.最後に同画像をプロジェクタへ転 送し,投影することで対象ごとの選択的色操作を完了 する.

#### **4** 実験

前節で示した選択的色操作手法を 2 つの実験で検証 し、本手法の有効性を示す. 実験1では新聞画像に含 む人間領域に対する彩度減衰を行う.本実験は 1 つの 対象のみ色操作やラベル投影を行うことで,観察者の 視線誘導応用や UI 応用を想定して実験する.実験2 では靴のロゴやソール領域に対する色操作を行う. 本 実験は、各パーツの色を変えることで、靴の履き替え の不要な試着体験の提供などのファッション応用を想 定して実験する.

**4.1** インスタンスセグメンテーションモデルの作成 本手法では,抽出画像の生成に我々が開発したイン スタンスセグメンテーション手法 [8] を用いて実装す

|                       | Backbone+FPN | Feature branch | Dynamic segmentation | 合計    |  |
|-----------------------|--------------|----------------|----------------------|-------|--|
| Python <sup>[8]</sup> | 1.474        | 0.492          | 1.756                | 3.722 |  |
|                       | 0.468        | ${0.196}$      | 0.586                | 1.250 |  |
|                       |              |                |                      |       |  |
|                       |              |                |                      |       |  |

表 1 処理時間 (ms) Table 1 Processing time (ms)

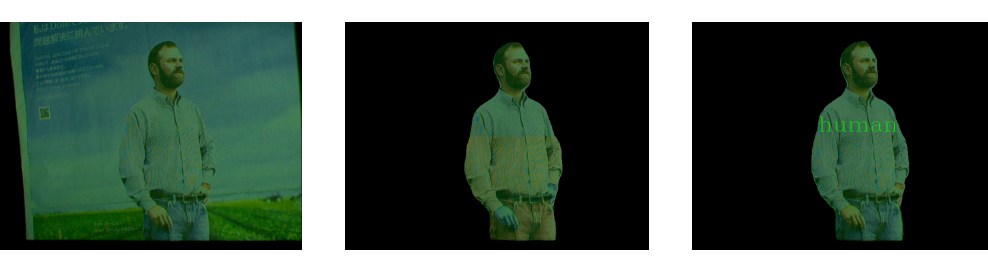

図 3 実験 1: 左から順に,(a) 入力画像 *I*,(b) 抽出画像 *S*1,(c) ラベル付き抽出 画像

Fig. 3 Experiment 1: From the left, (a) Input image *I*, (b) Segmented image *S*1, (d) Segmented image with label

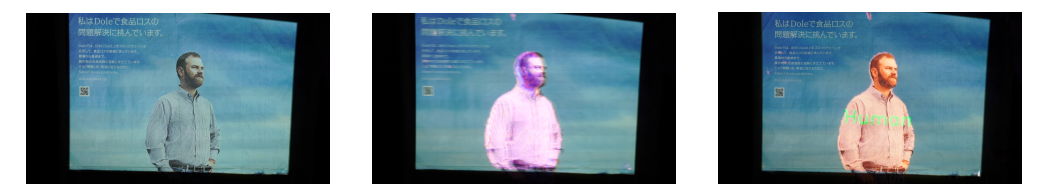

図 4 実験 1: 左から順に,(a) 色操作なし,(b) インスタンス領域の彩度減衰(*P*<sup>1</sup> 投影), (c) ラベル投影

Fig. 4 Experiment 1: From the left, (a) Uncorrected object, (b) Decreasing color saturation (Project  $P_1$ ), (c) Label projection

る.同手法は各実験に対応するモデルを事前に用意す る必要がある.同モデルを作成するにあたって,白色 照明下の対象物体の画像を撮像し,各画像の各対象領 域に対するアノテーションを用いてデータセットを作 成する.実験1で学習するデータセットは、白色照明 下の対象物体を,500fps で撮像した画像 1000 枚を用 い, [8] と同様に作成した. 検出するインスタンスは新 聞紙上の人間とする.実験 2 で学習するデータセット は,白色照明下画像 100 枚をインタラクティブセグメ ンテーション [13] を用いて作成した.検出するインス タンスは靴のロゴとソールとし,合計 3 つのモデルを 作成する. ここで、ロゴのみを検出するモデル 1, ソー ルのみを検出するモデル 2, ロゴ・ソールを同時に検 出するモデル3とする. また、学習は Python, 推論 には C++で実装して実験を行った.

#### **4.2** 実験環境・条件

本システムは,最大 947fps でのカラー投影が可能な 高速プロジェクタ[14](解像度1024*×*768)と最大520fps でカラー撮像が可能な高速カメラ (Basler acA720-520 uc,解像度 720*×*540) を用いて構築した.また,演算, 及び画像処理を行う計算機は,CPU に Xeon Gold 6234 3.3GHz dual を,GPU に GeForce RTX 3090 を搭載したものを用いた.実験において,補正画像に 埋め込んだ瞬間白色投影の投影時間は 200us とした.

#### **4.3** 実験結果

インスタンスセグメンテーションの処理時間を表 1 に示す.推論の実装に Python を用いた手法 [8] と比 較して,処理時間を約 2.5ms 短縮できることを確認 した.

実験 1 において,インスタンスセグメンテーション を用いて取得した抽出画像を図3に示す。左から順に それぞれ,(a) は入力画像 *I*,(b) はインスタンス領域 の抽出画像  $S_1$ , (c) はインスタンス領域のラベル付き 抽出画像である.(b) の結果から,(a) のような入力に 対し,人間の領域が適切に取得できていることが確認 できる.また,(c) の結果から,インスタンスのカテ ゴリを適切に検出できていることが確認できる.

また,図 3 で抽出した画像を用いて生成した補正画 像を、色操作領域に投影した結果を図4に示す. 左か ら順にそれぞれ,(a) は投影なし,(b) は抽出画像 *S*<sup>1</sup> を用いて生成した補正画像 *P*<sup>1</sup> を投影した結果,(c) は ラベル付き抽出画像を用いて生成した補正画像の投影 結果である.(b) では投影結果が彩度減衰画像,(c) で はインスタンス領域をオレンジ色,ラベルを緑色とな るように補正画像を生成した. 本実験では、検出した インスタンスは1つだけであるので、補正画像の合成 は行っていない.またこれらの結果から,対象領域を 色操作できることを確認した.

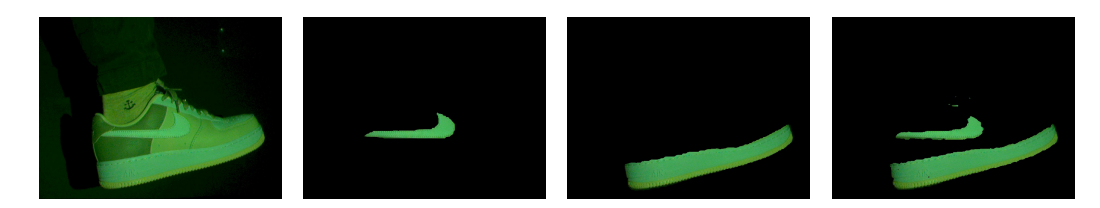

図 5 実験 2: 左から順に,(a) 入力画像 *I*,(b) モデル 1 のロゴ抽出画像 *S*1,(c) モ デル 2 のソール抽出画像  $S_1$ , (d) モデル 3 のロゴ・ソール抽出画像  $S_1 + S_2$ Fig. 5 Experiment 2: From the left, (a) Input image *I* , (b) Segmented logo image *S*<sup>1</sup> of model1, (c) Segmented sole image *S*<sup>1</sup> of model2, (d) Segmented logo and sole image  $S_1 + S_2$  of model3

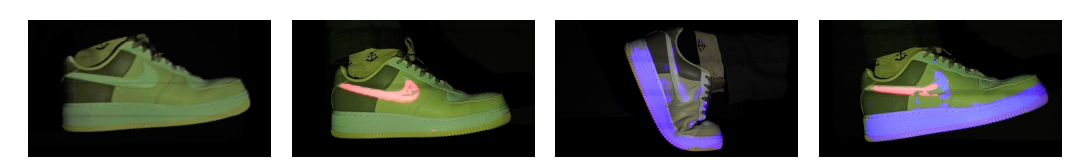

図 6 実験 2: 左から順に,(a) 色操作なし,(b) ロゴ色操作,(c) ソール色操作,(d) ロゴ・ソール色操作

Fig. 6 Experiment 2: From the left, (a) Uncorrected object, (b) Logo's color manipulation, (c) Sole's color manipulation, (d) Logo and sole's color manipulation

次に,実験2において、インスタンスセグメンテー ションを用いて取得した抽出画像を図5に示す. 左か ら順にそれぞれ,(a) は入力画像 *I*,(b) はモデル 1 の 出力であるロゴ領域の抽出画像  $S_1$ , (c) はモデル 2 の 出力であるソール領域の抽出画像 S<sub>1</sub>, (d) はモデル 3 の出力であるロゴ領域の抽出画像 *S*<sup>1</sup> とソール領域の 抽出画像 *S*<sup>2</sup> を一つの画像にまとめたものである.(b), (c) の結果より,一つのインスタンスのみを検出する 際は、適切に領域を抽出できていることが確認できた. しかし, (d) の結果より, 2 つのインスタンスを検出 する際は少し精度が低くなることを確認した.

最後に,図 5 で抽出した画像を用いて生成した補正 画像を、色操作領域に投影した結果を図6に示す. 左 から順にそれぞれ, (a) は投影なし, (b) はモデル 1 の 抽出画像 *S*<sup>1</sup> を用いて生成した補正画像 *P*<sup>1</sup> を投影し た結果,(b) はモデル 2 の抽出画像 *S*<sup>1</sup> を用いて生成し た補正画像 *P*<sup>1</sup> を投影した結果,(d) はモデル 3 の抽出 画像 *S*1,*S*<sup>2</sup> を用いて生成した投影画像 *P* = *P*<sup>1</sup> + *P*<sup>2</sup> を投影した結果である.ロゴの補正画像は投影結果が 赤色,ソールの補正画像は投影結果が青色になるよう に生成した.これらの結果から,複数領域を選択的に 色操作できることを確認した.また,動的な物体に対 して、遅延の少ない色操作ができることを確認した.

#### **5** 考察

本実験で,対象領域の色を選択的に色操作できるこ とを確認できた. また、本稿では2つの色操作応用を 想定して実験を行ったが,本手法は他にも様々な応用 例が考えられる. そのうちの1つとして、花や料理の

色操作応用が挙げられる.本手法を用いて,特定の料 理や特定の花の領域を抽出し,補正画像を投影するこ とで,これらの見かけを操作できる.また,作業支援 への応用も考えられる.作業対象の領域を抽出し,そ の領域に作業工程の動きを投影することで,支援を実 世界で行うことができる.

一方,図 6 の (d) に示されるように,色操作におい てセグメンテーションの精度が不足していることを確 認した.従って、本手法を様々なシチュエーションに 応用する際に,インスタンスセグメンテーションの精 度向上が不可欠である. 精度不足の原因として、検出 対象のインスタンスが増えた際に,学習のための画像 枚数が足りていないためと考えられる。しかし、モデ ルを作成するたびに学習画像を大量に収集する場合, 学習準備にかなりの時間を要してしまう. 今後は、少 ない画像枚数でも多くの情報量を持たせることができ るようなデータセット拡張を適用することで,精度の さらなる向上が望めると考える.

#### **6** まとめ

本論文では,高速なインスタンスセグメンテーショ ン手法を用いた投影による選択的色操作の提案を行っ た.この実現にあたり提案した手法では,取得した白 色照明下画像に対し,高速なインスタンスセグメン テーションを用いて対象領域を抽出した.この各対象 領域に対し,色操作を行うための画像である投影画像 を生成し,その画像を投影することで対象領域の選択 的な色操作を行った.また,実験により動的な各対象 領域を選択的に色操作ができることを確認した.

#### 参考文献

- [1] A. Grundhöfer, and D. Iwai, "Recent advances in projection mapping algorithms, hardware and applications," *Computer Graphics Forum*, 2018.
- [2] A. Ng, J. Lepinski, D. Wigdor, S. Sanders, and P. Dietz, "Designing for low-latency direct-touch input," in *UIST*, 2012.
- [3] T. Nomoto, R. Koishihara, and Y. Watanabe, "Realistic dynamic projection mapping using real-time ray tracing," in *SIGGRAPH*, 2020.
- [4] A. H. Bermano, M. Billeter, D. Iwai, and A. Grundhöfer, "Makeup lamps: Live augmentation of human faces via projection," *Computer Graphics Forum*, 2017.
- [5] 天野敏之,加藤博一,"モデル予測制御を用いたプロ ジェクタカメラ系による見かけの制御", 電子情報通 信学会論文誌,2011.
- [6] 柳澤昂輝,野元貴史,渡辺義浩,"高速プロジェクタ・ カメラを用いた動的環境下における見かけ操作の基 礎検証", in *SIG-MR*, 2020.
- [7] X. Wang, R. Zhang, T. Kong, L. Li, and C. Shen, "Solov2: Dynamic and fast instance segmentation," in *NIPS*, 2020.
- [8] 小石原遼,渡辺義浩,"投影型拡張現実への応用に向 けたインスタンスセグメンテーションの高速化", in *MIRU* ,2021.
- [9] K. He, G. Gkioxari, P. Dollar, and R. Girshick, "Mask R-CNN," in *ICCV*, 2017.
- [10] D. Bolya, C. Zhou, F. Xiao, and Y. J. Lee, "Yolact: Real-time instance segmentation," in *ICCV*, 2019.
- [11] R. Akiyama, G. Yamamoto, T. Amano, T. Taketomi, C. Sandor, and H. Kato, "Appearance control in dynamic light environments with a projector-camera system," in *IEEE VR*, 2016.
- [12] 柳澤昂輝,野元貴史,角野究,上田晋寛,加瀬部秀 訓,山下徹,湯浅剛,天野敏之,渡辺義浩, "高速プ ロジェクタ・カメラとリアルタイム 3 次元計測を用 いた実世界の色操作", in *SIG-MR*, 2021.
- [13] K. Sofiiuk, I. A. Petrov, and A. Konushin, "Reviving iterative training with mask guidance for interactive segmentation," 2021.
- [14] Y. Watanabe, and M. Ishikawa, "High-speed and high-brightness color single-chip DLP projector using high-power LED-based light sources," in *IDW*, 2019.